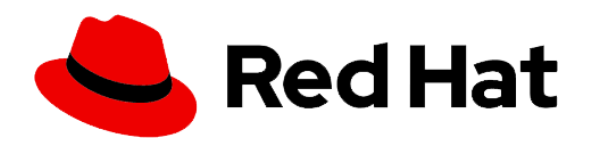

# **RedHat Certified Specialist in Enterprise Application Server Administration exam**

# **Study points for the course & exam**

Using JBoss EAP, Red Hat Certified Specialist in Enterprise Application Server Administration exam candidates should be able to accomplish the tasks below without assistance. The tasks have been grouped into categories to assist your preparation.

### **Install and manage JBoss EAP**

- Install JBoss EAP to a specific location on a system
- Configure minimal security requirements for accessing and managing JBoss EAP
- Access and manage JBoss EAP using the provided tools
- Configure and start a multi-node, multi-server JBoss EAP domain spanning at least two hosts with multiple servers per host

#### **Configure JBoss EAP domains, hosts and servers**

- Create and remove JBoss EAP domains, hosts and servers
- Start, monitor and stop individual JBoss EAP domains, hosts and servers
- Configure Java<sup>™</sup> memory usage at the host, server group and server level

# **Configure JBoss EAP to support clustered and HA operation**

- Configure persistent network bindings for JBoss EAP services (both addresses and ports)
- Configure high-availability clustering using TCP unicast networking
- Secure the communications channels between clustered nodes

# **Monitoring and managing JBoss EAP**

- Create and restore configuration snapshots
- Configure JBoss EAP logging

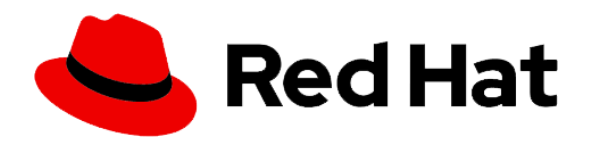

**AT Computer Solution Limited** \* Authorized - Official Cisco Networking Academy Partner \*Authorized - Official Enterprise RedHat Training Partner \*Authorized - Official Oracle Training Partner (WDP) \*Authorized - Official Microsoft Training & Exam Partner \* Authorized - Official MikroTik Training and Exam Partner

#### **Configuring Java Messaging Service**

- Remove, create and configure JMS topics and queues
- Secure access to JMS destinations

#### **Manage applications**

- Select appropriate JBoss EAP server profiles based on application requirements
- Configure DataSources (both XA and non-XA compliant)
- Deploy and undeploy applications
- Deploy and undeploy additional libraries and drivers
- Deploy a web application to the root context

#### **Configure JBoss Web Connectors**

- Tune and configure JBoss EAP web properties as requested
- Configure an SSL encrypted connection

#### **Configure JBoss EAP security**

- Create, modify, and use security domains
- Connect JBoss EAP to specified external security sources such as LDAP and DBMS
- Secure access to JBoss EAP services